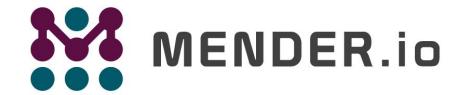

Deploy Software Updates for Linux Devices

Develop your Embedded Applications Faster: Comparing C and Golang

# My view on C vs Go

- I think Go is great and very productive programming language
- It excels when developing networking code
- I'm not considering it a replacement or competitor for C
- Among the other things garbage collection alone ensures that

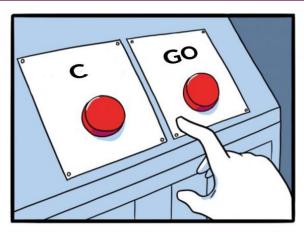

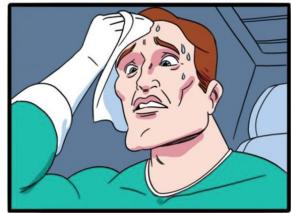

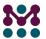

# Agenda

- What is Go
- Why did we choose go
- Go basics
- Code samples
- Demo

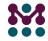

### Who am I?

#### Marcin Pasinski

- 10+ years in software development
- M. Sc., Electronics and Telecommunication
- marcin.pasinski@northern.tech

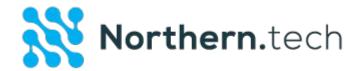

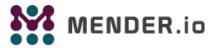

- OTA updater for Linux devices
- Integrated with Yocto
- Open source (Apache v2 license)
- Written in Go

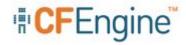

- Configuration management tool
- Open source (GPL v3 license)
- Written in C

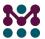

### What is Go: timelines

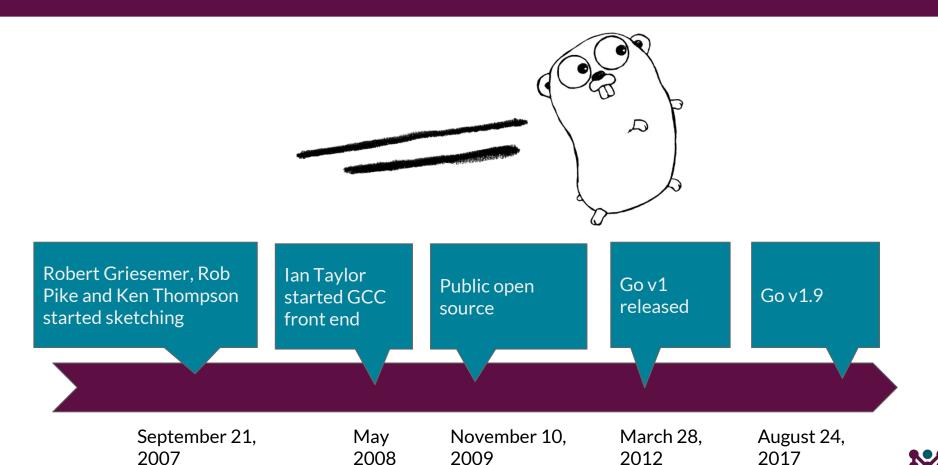

### What is Go?

- "Go was born out of frustration with existing languages and environments for systems programming."
- "One had to choose either efficient compilation, efficient execution, or ease of programming; all three were not available in the same mainstream language."

https://golang.org/doc/faq

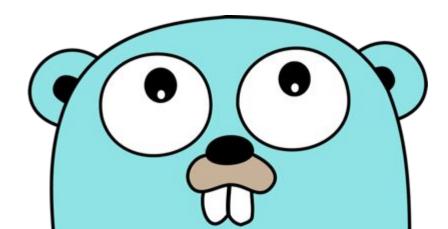

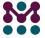

# Language requirements

- 1. "External impact"
  - Size requirements on device
  - Setup requirement in Yocto Project
  - Possibility to compile for multiple platforms

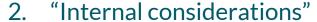

- Competences in the company
- Code share/reuse
- Development speed
- Access to common libraries (JSON, SSL, HTTP)
- "Automatic memory management"
- "Security enablers" (buffer overflow protection, etc.)

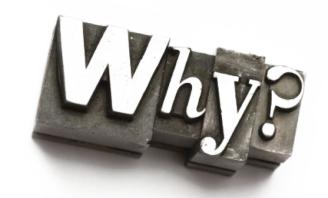

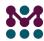

# Language comparison

|                                  | С       | C++                                 | Go                                                          |
|----------------------------------|---------|-------------------------------------|-------------------------------------------------------------|
| Size requirements in devices     | Lowest  | Low (1.8MB more)                    | Low (2.1 MB more, however will increase with more binaries) |
| Setup requirements in Yocto      | None    | None                                | Requires 1 layer (golang)*                                  |
| Competence in the company        | Good    | Have some long time users           | Only couple of people know it                               |
| Buffer under/overflow protection | None    | Little                              | Yes                                                         |
| Code reuse/sharing from CFEngine | Good    | Easy (full backwards compatibility) | Can import C API                                            |
| Automatic memory management      | No      | Available, but not enforced         | Yes                                                         |
| Standard data containers         | No      | Yes                                 | Yes                                                         |
| JSON                             | json-c  | jsoncpp                             | Built-in                                                    |
| HTTP library                     | curl    | curl                                | Built-in                                                    |
| SSL                              | OpenSSL | OpenSSL                             | Built-in                                                    |

<sup>\*</sup> Go is natively supported by Yocto Project from Pyro release (Yocto 2.3)

# Yocto build comparison

|                          | С                | C++              | C++/Qt      | Go       |  |
|--------------------------|------------------|------------------|-------------|----------|--|
| Pure image size          | 8.4MB            | 10.2MB           | 20.8MB*     | 14.6MB   |  |
| Size with network stack  | 13.4MB<br>(curl) | 15.2MB<br>(curl) | 20.8MB*     | 14.6MB   |  |
| Shared dependencies      | Yes              | Yes              | Yes         | No/Maybe |  |
| Extra Yocto layer needed | No               | No               | Yes         | Yes**    |  |
| Deployment complexity    | Binary           | Binary           | Binary + Qt | Binary   |  |

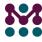

<sup>\*</sup> Required some changes to upstream Yocto layer

<sup>\*\*</sup> Go is natively supported by Yocto from Pyro release (Yocto 2.3)

## Why did we pick up Go?

- 1. Golang has lots of core language features and libraries that allows much faster development of applications.
- 2. The learning curve from C to Golang is very low, given the similarities in the language structure.
- 3. As it is a compiled language, Golang runs natively on embedded devices.
- 4. Go is statically linked into a single binary, with no dependencies or libraries required at the device (note that this is true for applications compiled with CGO\_ENABLED=0).
- 5. Go provides wide platform coverage for cross-compilation to support different architectures
- 6. Similar in size with static C binaries, Go binaries continue to get smaller as their compilers get optimized.
- 7. Both the client and the backend are written in the same language

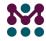

### Go vs C: size

```
package main
func main() {
   println("hello world")
}
```

- \$ go build
  - o 938K
- \$ go build -ldflags '-s -w'
  - o 682K
- \$ go build & strip
  - o 623K

```
package main
import "fmt"
func main() {
   fmt.Println("hello world")
}
```

- \$ go build
  - **1,5M**

```
#include <stdio.h>
int main(void)
{
  printf("hello world\n");
  return 0;
}
```

- gcc main.c
  - o 8,5K
- Idd a.out
  - o linux-vdso.so.1
  - o libc.so.6
  - o /lib64/ld-linux-x86-64.so.2
- gcc -static main.c
  - o 892K
- gcc -static main.c & strip
  - o 821K

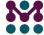

## Go vs C: speed

- 1. Go is fully garbage-collected
- 2. Go declaration syntax says nothing about stack and heap allocations making those implementation dependant (\$ go build -gcflags -m; )
- 3. Fast compilation
- 4. Go provides support for concurrent execution and communication
- 5. The speed of developer is most important in most cases and Go really excels here

The Computer Language Benchmarks Game

https://benchmarksgame.alioth.debian.org/u64q/compare.php?lang=go&lang2=gcc

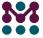

## Go basic features

- Standard library
- Tooling
- Compilation
- Concurrency
- Linking with C and C++
- Code samples

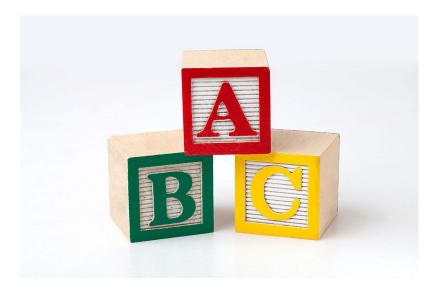

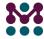

## Standard library

- Standard library (<a href="https://golang.org/pkg/">https://golang.org/pkg/</a>)
  - io/ioutil/os
  - flag
  - net (http, rpc, smtp)
  - encoding (JSON, xml, hex, csv, binary, ...)
  - compress and archive (tar, zip, gzip, bzip2, zlib, lzw, ...)
  - o crypto (aes, des, ecdsa, hmac, md5, rsa, sha1, sha256, sha512, tls, x509, ...)
  - database (sql)
  - regexp
  - sync and atomic
  - unsafe and syscall

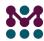

# Tools

- o fmt
- test
- cover
- o pprof
- o doc
- o get
- o vet
- o race detector
- o and many more

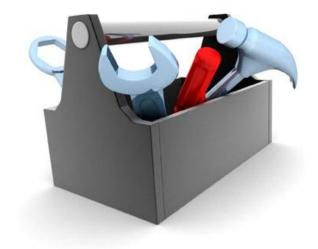

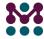

## Compilation

- Compilers
  - The original gc, the Go compiler, was written in C
  - As of Go 1.5 the compiler is written in Go with a recursive descent parser and uses a custom loader, based on the Plan 9 loader
  - gccgo (frontend for GCC; <a href="https://golang.org/doc/install/gccgo">https://golang.org/doc/install/gccgo</a>)
    - gcc 7 supports Go 1.8.1
- Compilation
  - fast (large modules compiled within seconds)
  - single binary file (no dependencies, no virtual machines)
    - from Go 1.5 possible to create shared libraries and dynamic linking but only on x86 architecture
  - makefile (<u>https://github.com/mendersoftware/mender/blob/master/Makefile</u>)

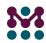

# Cross compilation (https://golang.org/doc/install/source#environment)

| \$GOOS / \$GOARCH | amd64 | 386 | arm | arm64 | ppc64le | ppc64 | mips64le | mips64 | mipsle | mips |
|-------------------|-------|-----|-----|-------|---------|-------|----------|--------|--------|------|
| android           |       |     | X   |       |         |       |          |        |        |      |
| darwin            | Х     |     | X   | Х     |         |       |          |        |        |      |
| dragonfly         | Х     |     |     |       |         |       |          |        |        |      |
| freebsd           | Х     | Х   | Х   |       |         |       |          |        |        |      |
| linux             | Х     | Х   | X   | Х     | X       | Х     | X        | Х      | Х      | Х    |
| netbsd            | Х     | Х   | X   |       |         |       |          |        |        |      |
| openbsd           | Х     | Х   | X   |       |         |       |          |        |        |      |
| plan9             | Х     | Х   |     |       |         |       |          |        |        |      |
| solaris           | Х     |     |     |       |         |       |          |        |        |      |
| windows           | Х     | Х   |     |       |         |       |          |        |        |      |

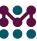

# Debugging

- Gdb
- Delve (https://github.com/derekparker/delve)

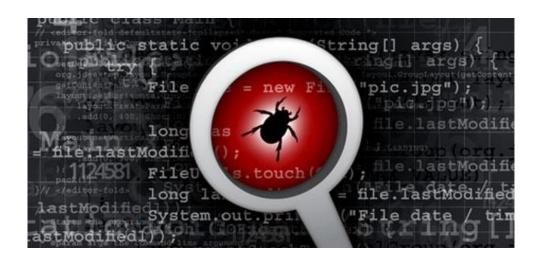

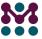

# Testing

- Unit tests
- Benchmarks
- All you need:
  - o add "\_test" to filename
  - add "Test" to function
  - o import "testing"

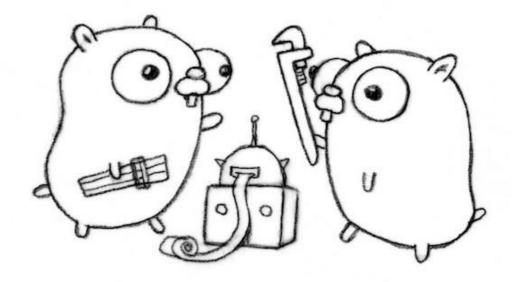

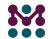

### Variables

Variable declarations

#### Basic types

- o bool
- string
- o int, int8, int16, int32, int64
- o uint, uint8, uint16, uint32, uint64
- byte //alias for uint8
- rune //represents a Unicode point; alias for int32
- o float, float64
- complex64, complex128

```
package main
var e, l, c bool
func main() {
   var prague int
   var elc string = "linux"
   var a, s, d = true, false, "data"
   f := 1
}
```

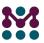

### **Functions**

#### Functions

- take zero or more arguments
- arguments pass by value
- multiple return values

```
func div(x, y int) (int, error) {
    if y == 0 {
      return 0, errors. New ("div by 0")
    return x / y, nil
func main() {
    fmt.Println(div(4, 0))
```

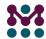

### Structures and methods

- Structs
  - Struct is collection of fields
- Methods
  - Functions with receiver argument
  - Can be declared on non-struct objects

```
type Point struct {
  X int.
  Y int.
type Square struct {
  Vertex Point
  Size int
func (s Square) area() int {
  return s.Size * s.Size
func (s *Square) setPoint(p Point) {
  s.Vertex = p
```

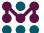

### Interfaces

- Interfaces
  - Set of method signatures
  - Implemented implicitly
    - no explicit declaration
    - no "implements"
- Decoupled definition and implementation
- Empty interface interface{}

```
type Printer interface {
  Print() (string, error)
type myType int
func (mt myType) Print() (string, error) {
  return "this is my int", nil
main() {
  var p Printer = myType(1)
  i.Print()
```

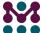

## Concurrency

#### Goroutines

- Functions that run concurrently with other functions
- Only few kB initial stack size (2kB)
- Multiplexed onto OS threads as required

#### Channels

- Used for sending messages and synchronization
- Sends and receives block by default
- Can be unbuffered or buffered

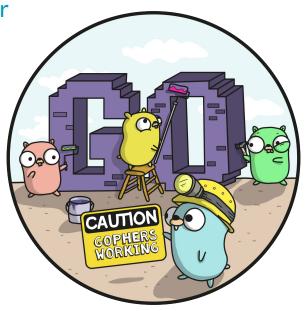

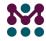

# Concurrency cont'd

- Goroutines
  - o go func()
- Channels
  - c := make(chan int)

```
package main
func main() {
  messages := make(chan string)
  go func() { messages <- "ping" }()</pre>
  select {
     case msg := <- messages:</pre>
       fmt.Println(msg)
     case <- time.After(time.Second):</pre>
       fmt.Println("timeout")
     default:
       fmt.Println("no activity")
       time.Sleep(50 * time.Millisecond)
```

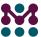

### C code inside Go

- CGO (<u>https://golang.org/cmd/cgo/</u>)
  - allows Go to access C library functions and global variables
  - imported C functions are available under virtual C package
  - CGO\_ENABLED
  - There is a cost associated with calling C APIs (~150ns on Xeon processor)

```
#cgo LDFLAGS: -lpcap
#include <stdlib.h>
#include <pcap.h>
import "C"
func getDevice() (string, error) {
    var errMsq string
    cerr := C.CString(errMsg)
    defer C.free(unsafe.Pointer(cerr))
    cdev := C.pcap lookupdev(cerr)
    dev := C.GoString(cdev)
        return dev, nil
```

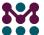

### C++ code inside go

#### SWIG

- Simplified Wrapper and Interface Generator
- Used to create wrapper code to connect C and C++ to other languages
- http://www.swig.org/Doc2.0/Go.html

```
// helloclass.cpp
std::string HelloClass::hello() {
    return "world";
// helloclass.h
class HelloClass
public:
     std::string hello();
// mylib.swig
%module mylib
응 {
#include "helloclass.h"
응 }
```

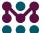

### Shared Go libraries

- Possible from Go 1.5
  - -buildmode argument
    - archive
    - c-archive
    - c-shared
    - shared
    - exe
- ~ go build -buildmode=shared -o myshared
- ~ go build -linkshared -o app myshared

```
// package name: mygolib
package main
import "C"
import "fmt"
//export SayHiElc
func SayHiElc(name string) {
  fmt.Printf("Hello ELC: %s!\n", name)
func main() {
  // We need the main for Go to
     compile C shared library
```

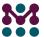

### Shared C libraries

- ~ go build -buildmode=c-shared -o mygolib.a mygolib.go
- ~ gcc -o myapp myapp.c mygolib.a

```
// mygolib.h
typedef signed char GoInt8;
typedef struct { char *p; GoInt n; }
GoString;
extern void SayHiElc(GoString p0);
// myapp.c
#include "mygolib.h"
#include <stdio.h>
int main() {
  printf("Go from C app.\n");
  GoString name = {"Prague", 6};
  SayHiElc(name);
  return 0;
```

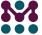

### Embedded Go

- Heap vs stack
  - o go build -gcflags -m
  - ./main.go:17: msg escapes to heap
- Unsafe code
  - C: \*(uint8\_t\*)0x1111 = 0xFF;
  - Manipulating hardware directly is possible with GO, but it has been made intentionally cumbersome.

```
file, := os.OpenFile("/dev/gpiomem",
      os.O RDWR|os.O SYNC, 0);
mem, := syscall.Mmap(int(file.Fd()),
    0x20000000, 4096,
    syscall.PROT READ|syscall.PROT WRITE,
    syscall.MAP SHARED)
header :=
*(*reflect.SliceHeader)(unsafe.Pointer(&mem))
memory =
*(*[]uint32)(unsafe.Pointer(&header))
```

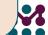

# Our experience with Go: cons

- 1. Messy vendoring of 3rd party libraries
- 2. Quality of community libraries varies a lot
- 3. Some issues with Yocto Go layer at the beginning
  - o all gone after recent efforts of integrating Go with Yocto
- 4. While using cgo all the easiness of cross-compiling is gone

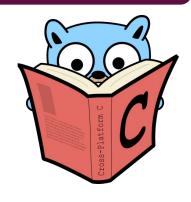

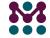

## Our experience with Go: pros

- 1. Easy transition from C/Python (took couple of days to be productive in Go)
- 2. Very nice tooling and standard library
- 3. Some tasks exchange between backend and client teams happened, but we've been able to share lot of tools (CI, code coverage)
- 4. We can share some code between the client and the backend
- Really productive language (especially when developing some kind of network communication)
- Forced coding standard so all the code looks the same and is easy to read

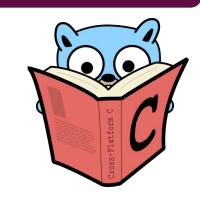

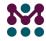

### Demo

- Yocto
- Mender.io
- ThermoStat ™
  - https://github.com/mendersoftware/thermostat

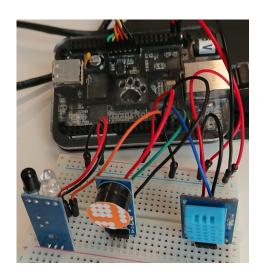

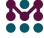

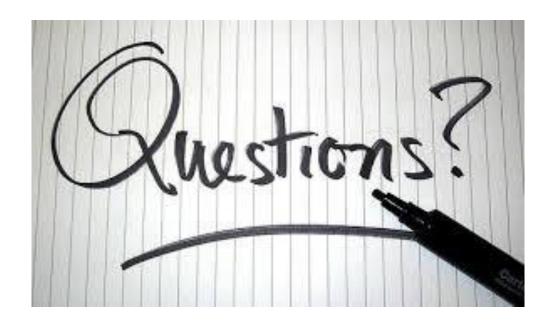

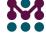